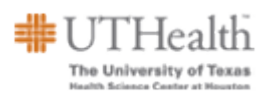

## **Adding an External Award to a Student**

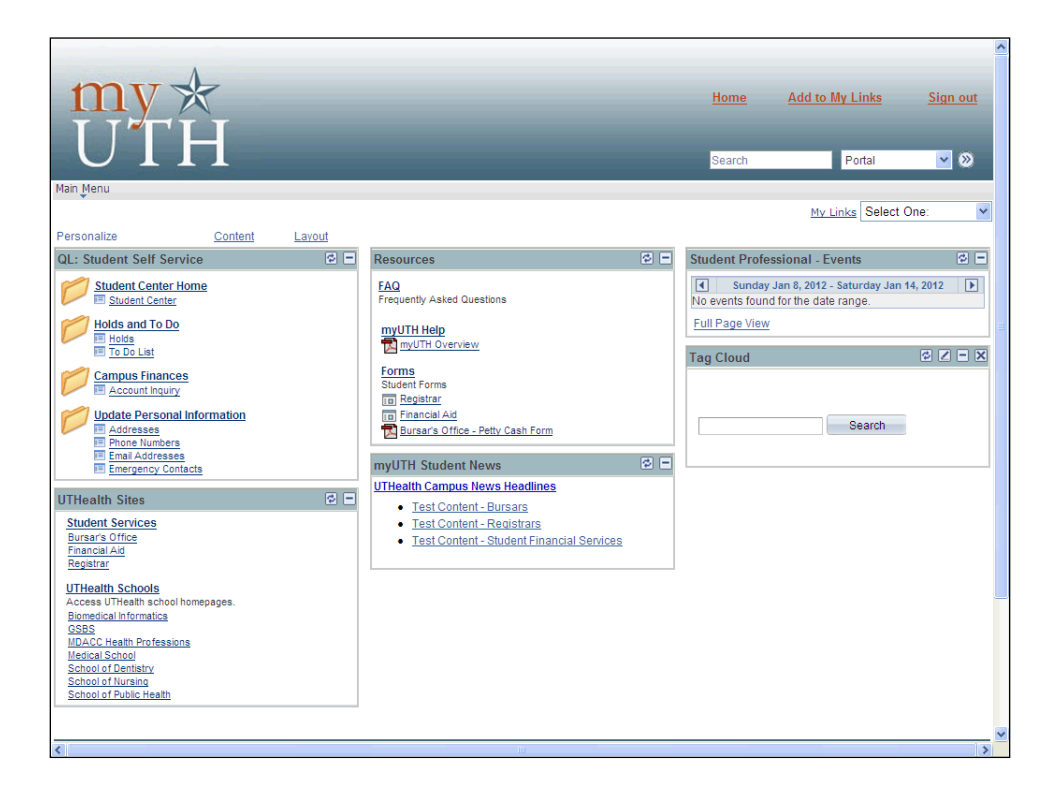

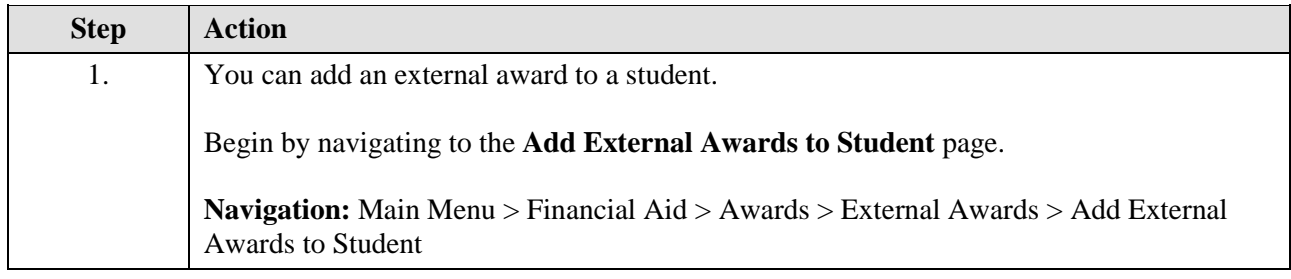

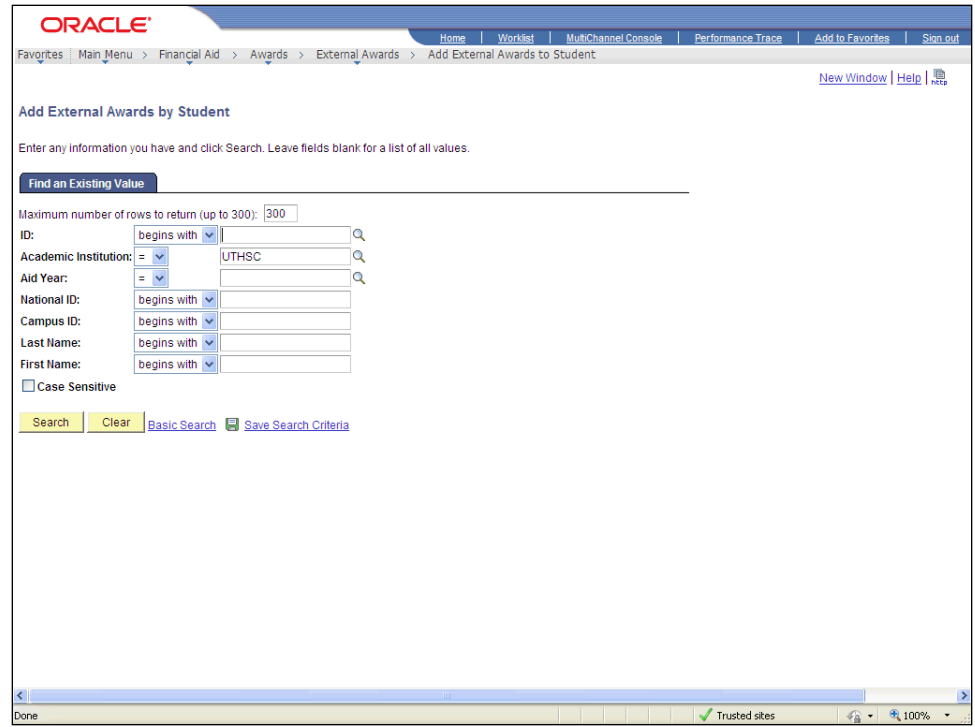

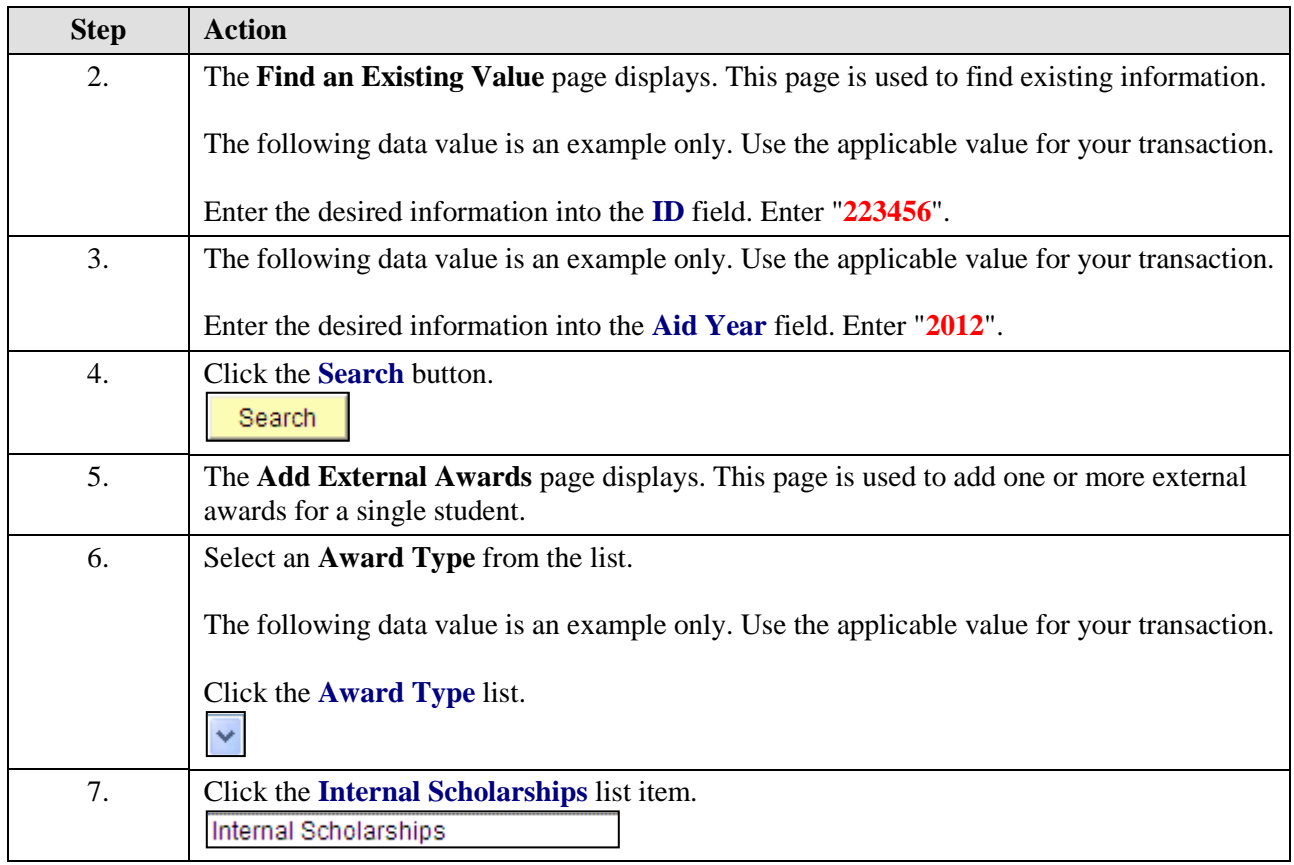

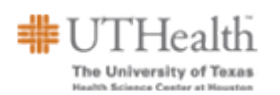

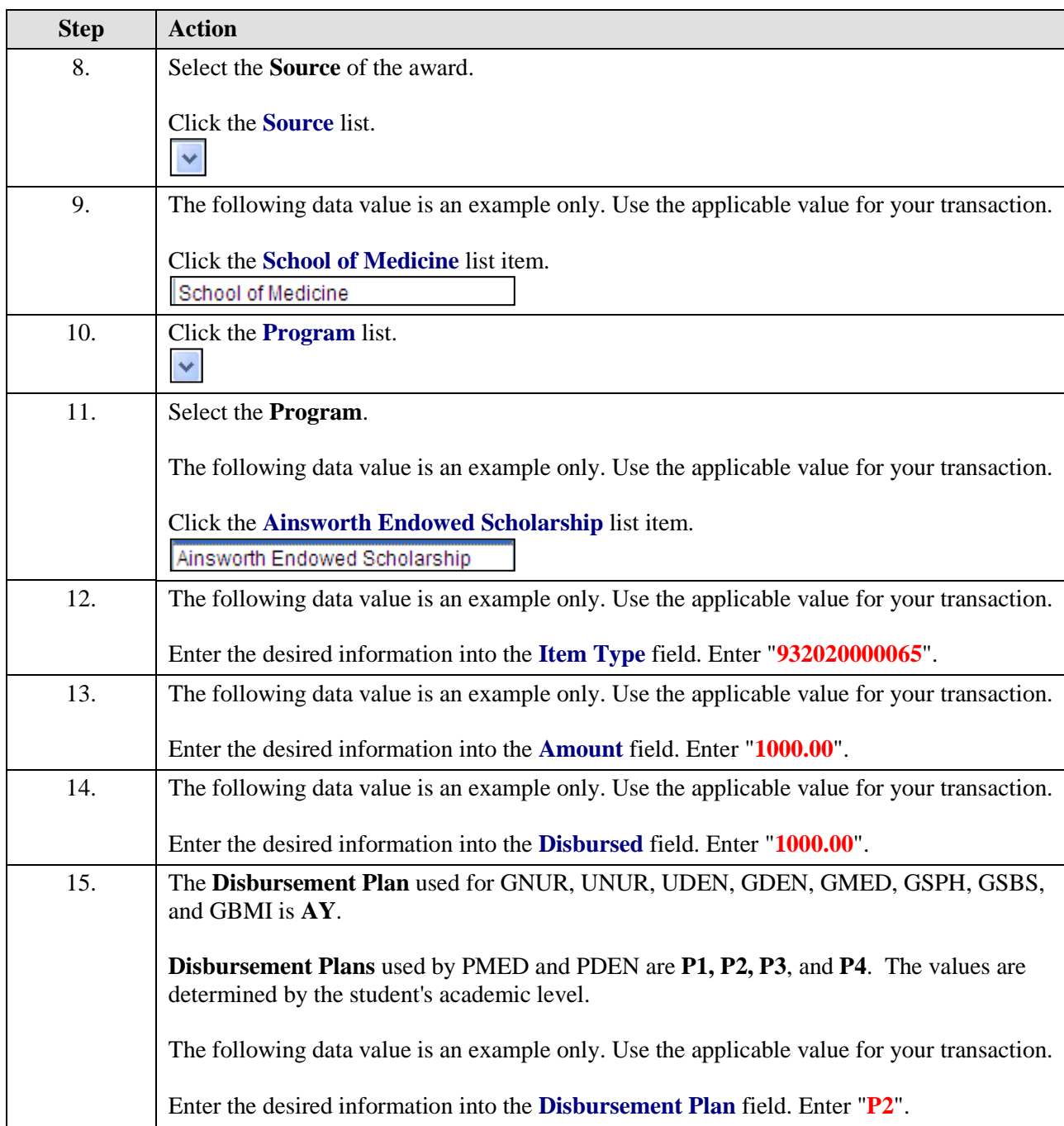

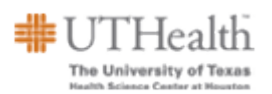

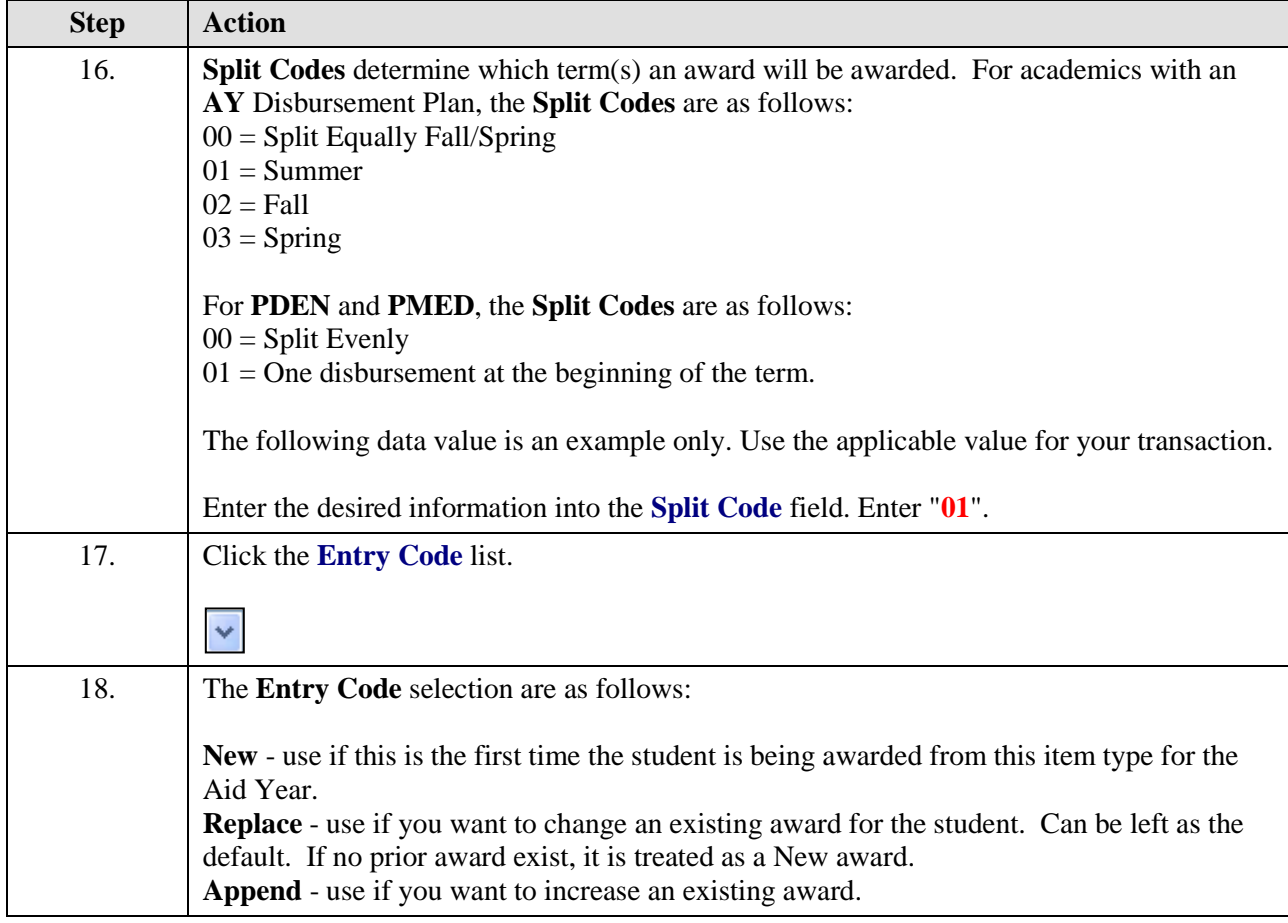

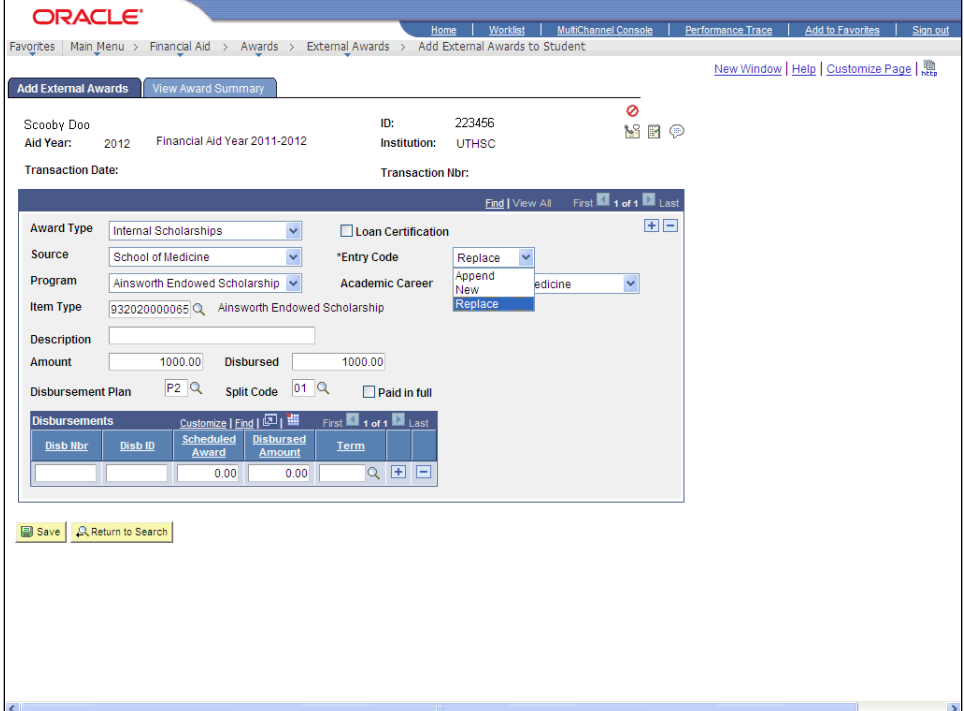

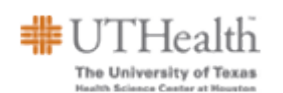

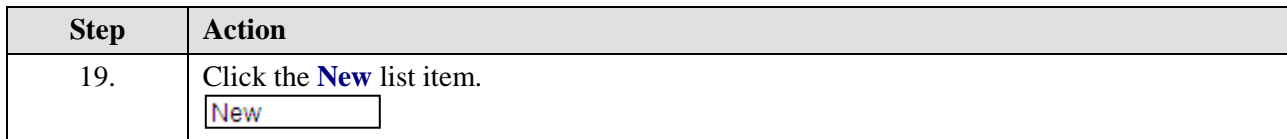

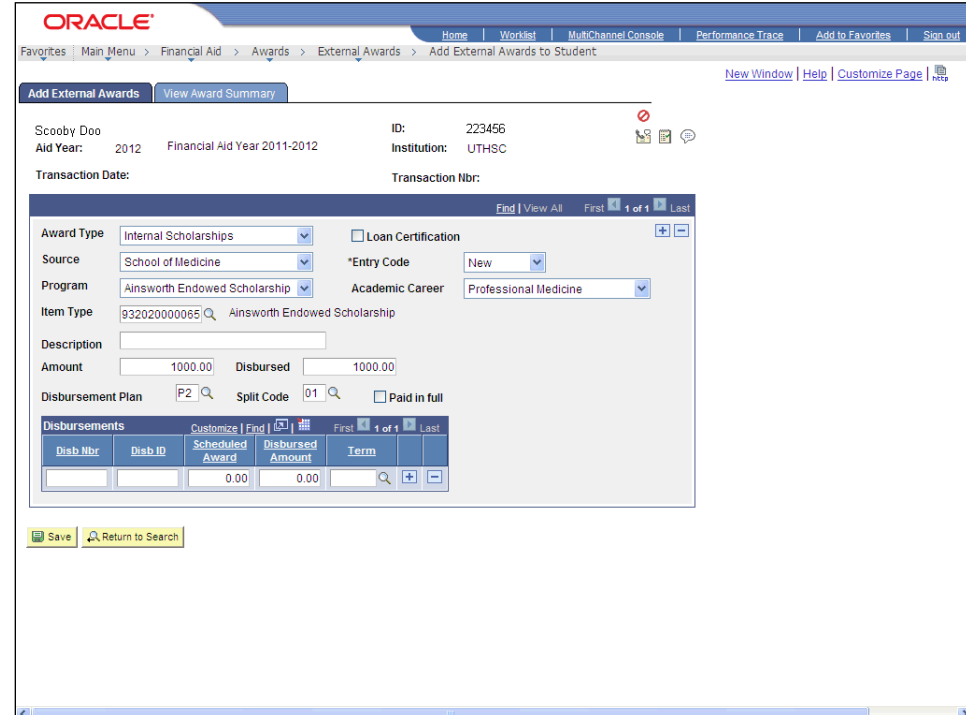

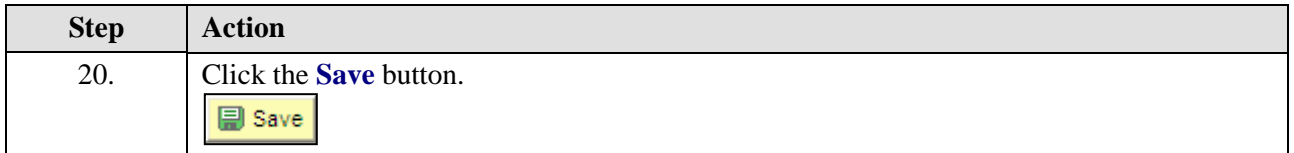

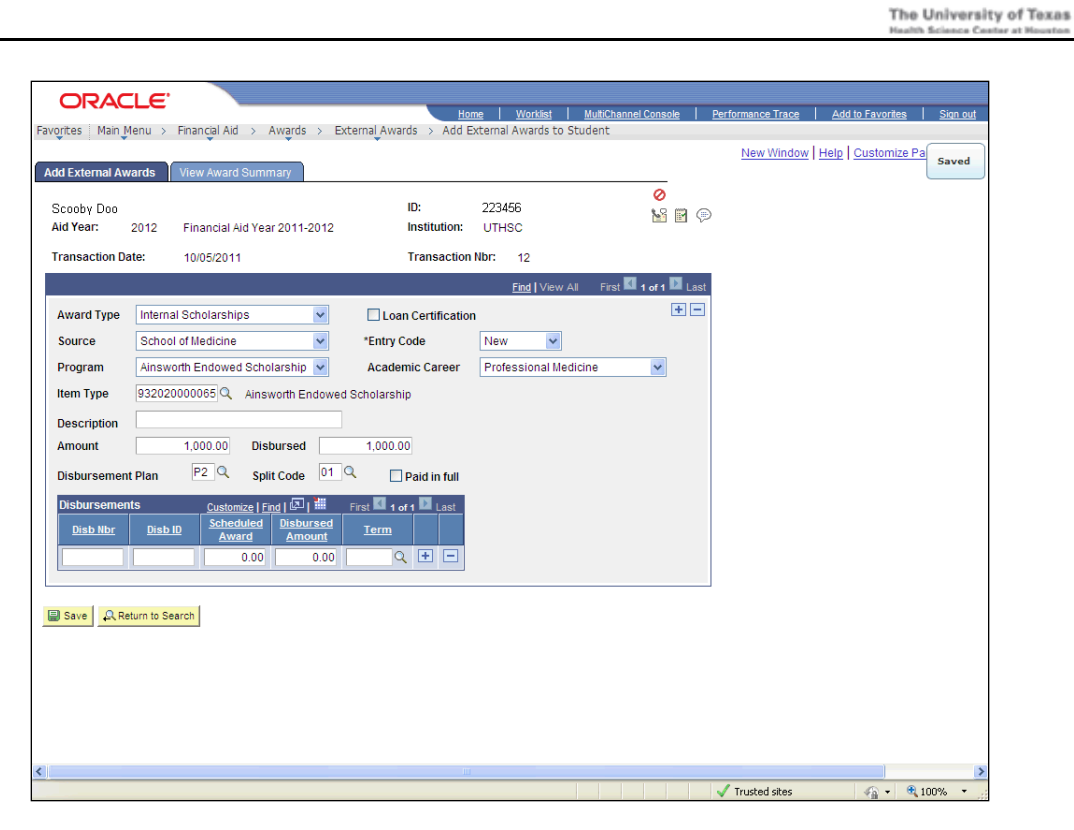

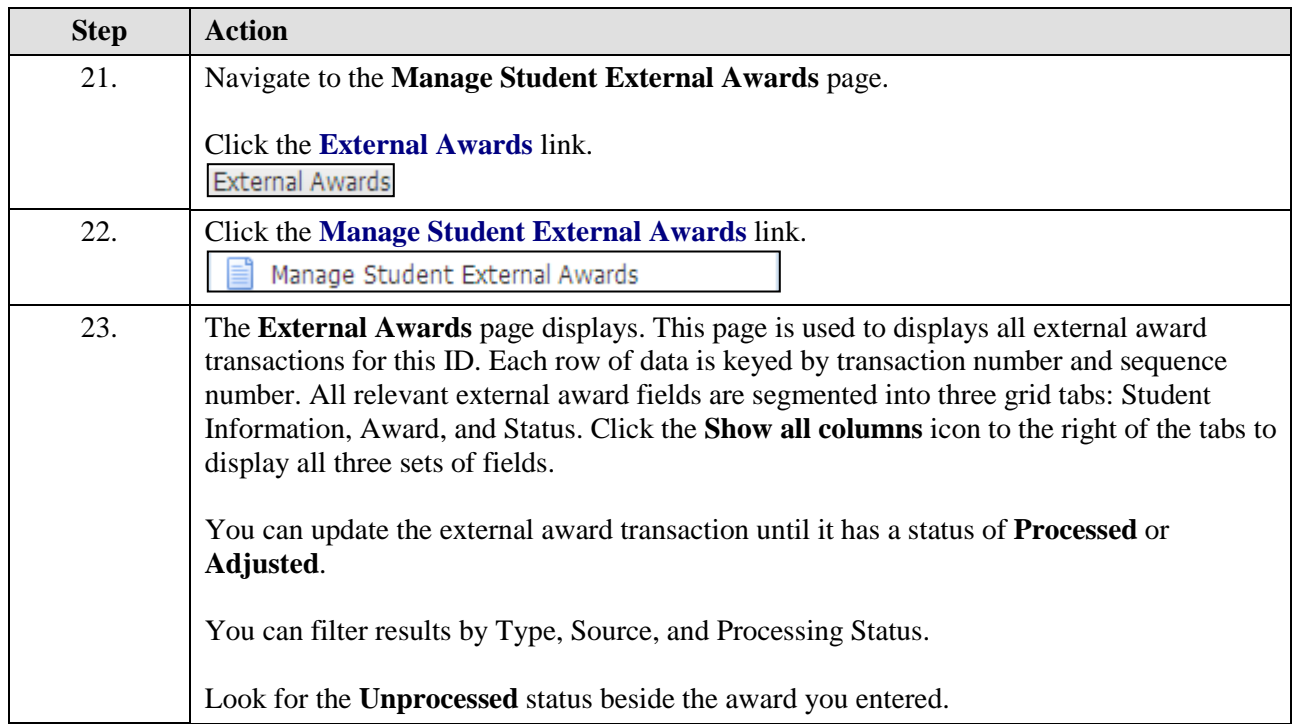

#UTHealth

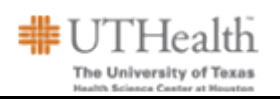

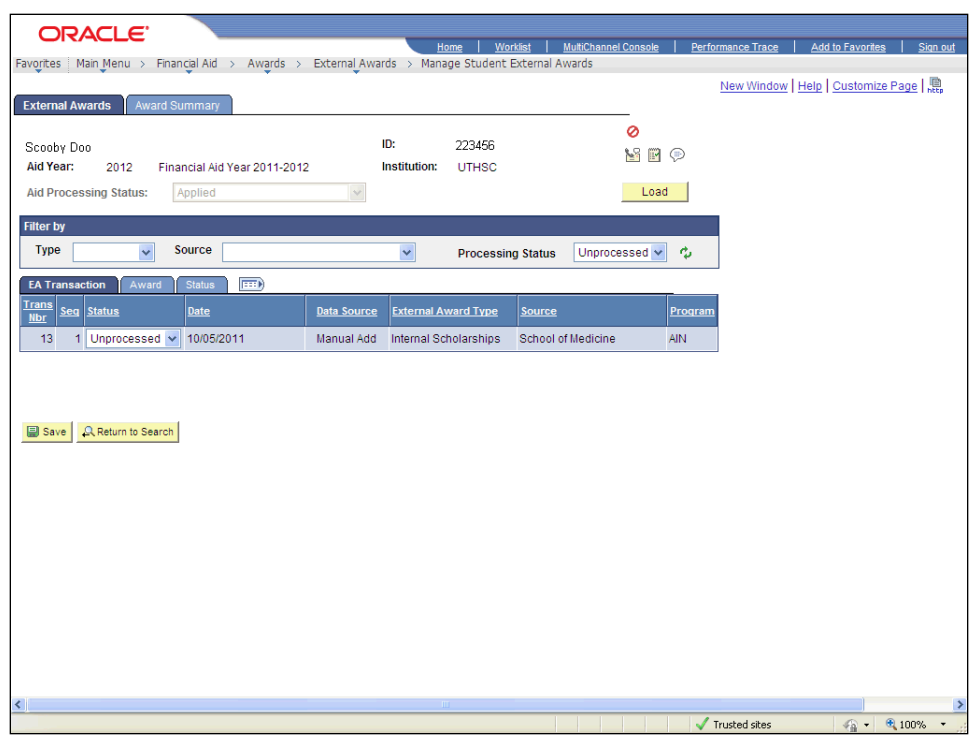

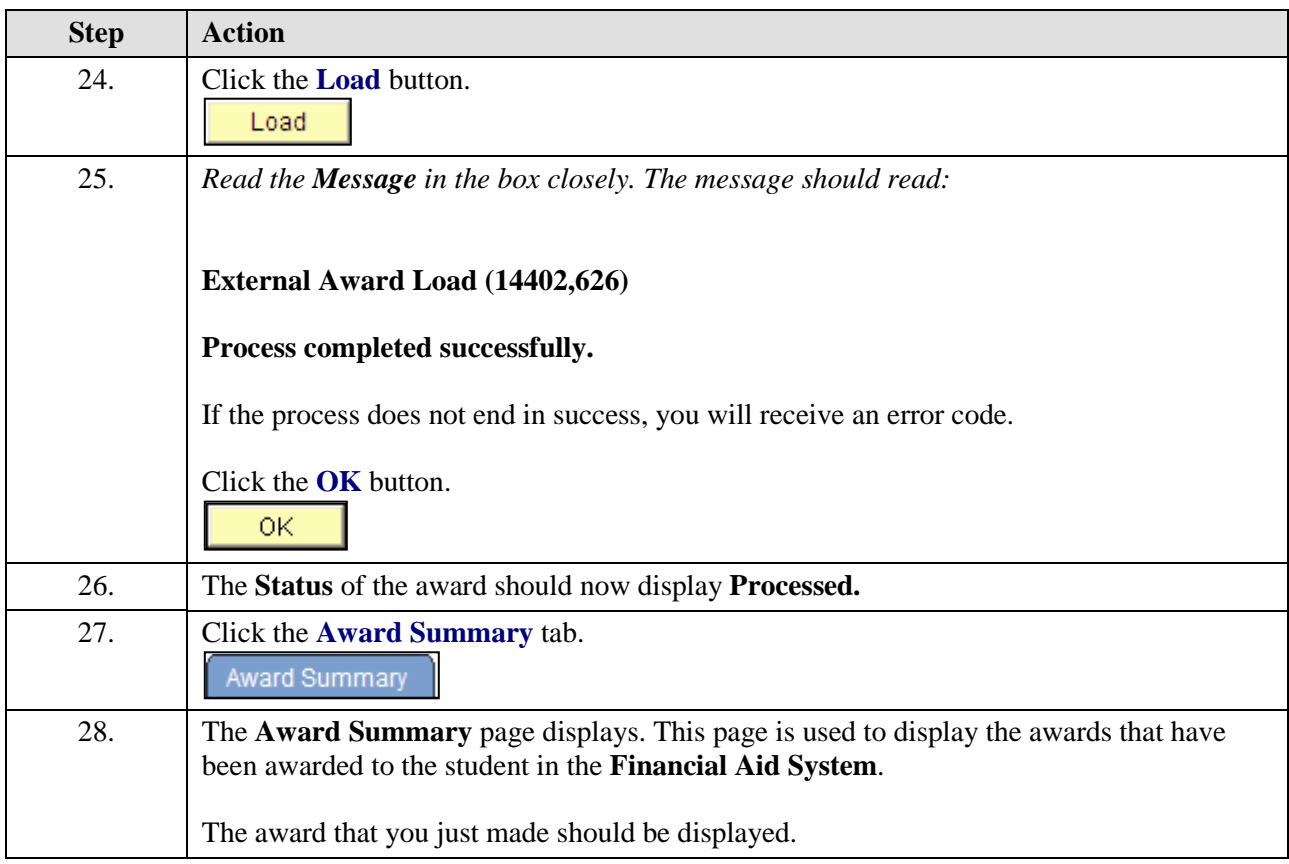

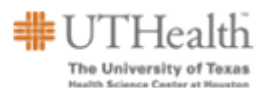

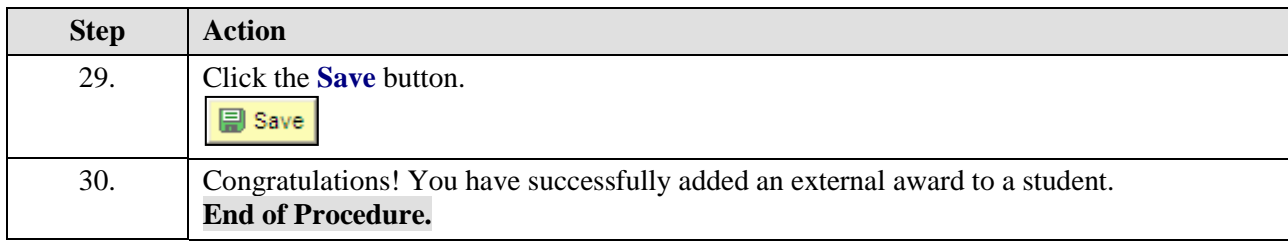